# Package 'rgoogleads'

May 14, 2024

<span id="page-0-0"></span>Title Loading Data from 'Google Ads API'

Version 0.11.0

Description Interface for loading data from 'Google Ads API', see <<https://developers.google.com/google-ads/api/docs/start>>. Package provide function for authorization and loading reports.

License MIT + file LICENSE

BugReports <https://github.com/selesnow/rgoogleads/issues>

URL <https://selesnow.github.io/rgoogleads/>,

<https://selesnow.github.io/rgoogleads/docs/>,

<https://github.com/selesnow/rgoogleads>

# Encoding UTF-8

**Imports** gargle  $(>= 1.2.0)$ , httr, stringr, rlang, dplyr  $(>= 1.0.0)$ , tidyr ( $>= 1.0.0$ ), jsonlite, snakecase, cli ( $>= 3.0.0$ ), pbapply, purrr, with r, rlist, rvest  $(>= 1.0.0)$ , memoise, cachem, rappdirs, utils, lifecycle

RoxygenNote 7.2.3

Suggests rmarkdown, knitr, DT

VignetteBuilder knitr

NeedsCompilation no

Author Alexey Seleznev [aut, cre] (<<https://orcid.org/0000-0003-0410-7385>>), Netpeak [cph]

Maintainer Alexey Seleznev <selesnow@gmail.com>

Repository CRAN

Date/Publication 2024-05-14 11:20:02 UTC

# R topics documented:

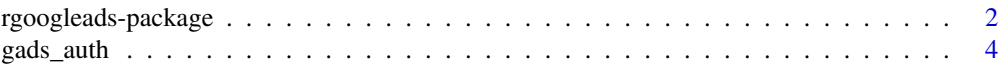

<span id="page-1-0"></span>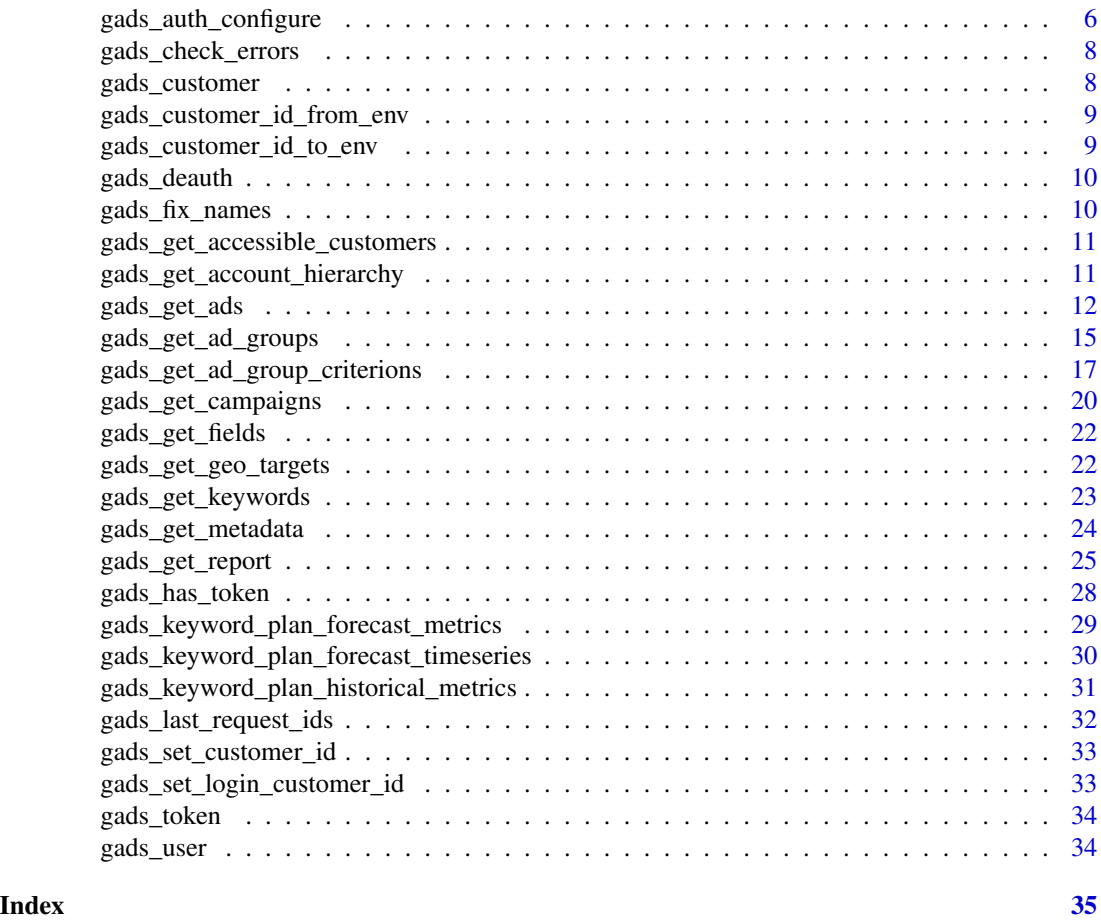

rgoogleads-package *Loading Data From 'Google Ads API'*

#### Description

Interface for loading data from 'Google Ads API', see [https://developers.google.com/google-](https://developers.google.com/google-ads/api/docs/start)ads/ [api/docs/start](https://developers.google.com/google-ads/api/docs/start). Package provide function for authorization and loading reports.

Capabilities of rgoogleads:

- Authorization in the Google Ads API
- Loading a list of top-level accounts
- Loading the entire hierarchy of accounts from manager accounts
- Loading list of Google Ads client account objects: campaigns, ad groups, ads, etc.
- Loading statistics from Google Ads client account
- Loading resource metadata, resource fields, segments and metrics
- Loading forecast and historical metrics from Keyword Planning.

# Author(s)

Alexey Seleznev

# See Also

- [YouTube lessons playlist](https://www.youtube.com/playlist?list=PLD2LDq8edf4qprTxRcflDwV9IvStiChHi)
- [Oficial Google Ads API documantation](https://developers.google.com/google-ads/api/docs/start)
- [Google Ads Query Builder](https://developers.google.com/google-ads/api/fields/v10/overview_query_builder)
- [rgoogleads home page](https://selesnow.github.io/rgoogleads/docs/)

#### Examples

```
## Not run:
library(rgoogleads)
# set own oauth app
gads_auth_configure(path = 'C:/auth/app.json')
# set your developer token if needed, or use default developer token
gads_auth(email = 'me@gmail.com', developer_token = "own developer token")
# get list of accessible accounts
my_accounts <- gads_get_accessible_customers()
# set manager account id
gads_set_login_customer_id('xxx-xxx-xxxx')
# set client account id
gads_set_customer_id('xxx-xxx-xxxx')
# load report data
ad_group_report <- gads_get_report(
 resource = "ad_group",
 fields = c("ad_group.campaign",
            "ad_group.id",
            "ad_group.name",
            "ad_group.status",
            "metrics.clicks",
            "metrics.cost_micros"),
 date_from = "2021-06-10",date_to = "2021-06-17",where = "ad_group.status = 'ENABLED'",
 order_by = c("metrics.clicks DESC", "metrics.cost_micros")
)
```
## End(Not run)

#### Description

Authorize rgoogleads to view and manage your Google Ads Account. This function is a wrapper around [gargle::token\\_fetch\(\)](#page-0-0).

By default, you are directed to a web browser, asked to sign in to your Google account, and to grant rgoogleads permission to operate on your behalf with Google Ads. By default, with your permission, these user credentials are cached in a folder below your home directory, from where they can be automatically refreshed, as necessary. Storage at the user level means the same token can be used across multiple projects and tokens are less likely to be synced to the cloud by accident.

# Usage

```
gads_auth(
  email = gargle::gargle_oauth_email(),
  path = NULL,
  cache = gargle::gargle_oauth_cache(),
  use_oob = gargle::gargle_oob_default(),
  developer_token = getOption("gads.developer.token"),
  token = NULL
)
```
#### Arguments

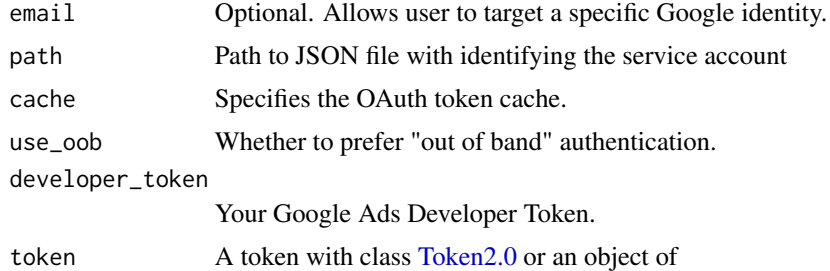

#### Details

Most users, most of the time, do not need to call gads\_auth() explicitly – it is triggered by the first action that requires authorization. Even when called, the default arguments often suffice.

However, when necessary, gads\_auth() allows the user to explicitly:

- Declare which Google identity to use, via an email specification.
- Use a service account token or workload identity federation via path.
- Bring your own token.
- Customize scopes.

#### <span id="page-4-0"></span>gads\_auth 5

- Use a non-default cache folder or turn caching off.
- Explicitly request out-of-band (OOB) auth via use\_oob.

If you are interacting with R within a browser (applies to RStudio Server, Posit Workbench, Posit Cloud, and Google Colaboratory), you need OOB auth or the pseudo-OOB variant. If this does not happen automatically, you can request it explicitly with use\_oob = TRUE or, more persistently, by setting an option via options(gargle\_oob\_default = TRUE).

The choice between conventional OOB or pseudo-OOB auth is determined by the type of OAuth client. If the client is of the "installed" type, use\_oob = TRUE results in conventional OOB auth. If the client is of the "web" type, use\_oob = TRUE results in pseudo-OOB auth. Packages that provide a built-in OAuth client can usually detect which type of client to use. But if you need to set this explicitly, use the "gargle\_oauth\_client\_type" option:

```
options(gargle_oauth_client_type = "web") # pseudo-OOB
# or, alternatively
options(gargle_oauth_client_type = "installed") # conventional OOB
```
For details on the many ways to find a token, see [gargle::token\\_fetch\(\)](#page-0-0). For deeper control over auth, use [gads\\_auth\\_configure\(\)](#page-5-1) to bring your own OAuth client or API key. To learn more about gargle options, see gargle::gargle options.

#### Value

[Token2.0](#page-0-0)

# See Also

Other auth functions: [gads\\_auth\\_configure\(](#page-5-1)), [gads\\_deauth\(](#page-9-1))

#### Examples

```
## Not run:
## load/refresh existing credentials, if available
## otherwise, go to browser for authentication and authorization
gads_auth()
## force use of a token associated with a specific email
gads_auth(email = "yourname@example.com")
## force a menu where you can choose from existing tokens or
## choose to get a new one
gads_auth(email = NA)## -----------------------
## use own developer token
gads_auth(
   email = "yourname@example.com",
   developer_token = "your developer token"
)
```

```
## -----------------------
## use own OAuth client app
gads_auth_configure(
   path = "path/to/your/oauth_client.json"
)
gads_auth(email = "yourname@example.com")
## End(Not run)
```
<span id="page-5-1"></span>gads\_auth\_configure *Edit and view auth configuration*

#### <span id="page-5-2"></span>Description

These functions give more control over and visibility into the auth configuration than [gads\\_auth\(\)](#page-3-1) does. gads\_auth\_configure() lets the user specify their own:

- OAuth client, which is used when obtaining a user token.
- API key. If rgoogleads is de-authorized via [gads\\_deauth\(\)](#page-9-1), all requests are sent with an API key in lieu of a token.

See the vignette("get-api-credentials", package = "gargle") for more. If the user does not configure these settings, internal defaults are used.

gads\_oauth\_client() and gads\_api\_key() retrieve the currently configured OAuth client and API key, respectively.

```
gads_auth_configure(
 client,
 path,
  api_key,
  developer_token,
  app = lifecycle::deprecated()
\mathcal{L}gads_auth_cache_path()
gads_open_auth_cache_folder()
gads_api_key()
gads_developer_token()
gads_oauth_app()
```
<span id="page-5-0"></span>

<span id="page-6-0"></span>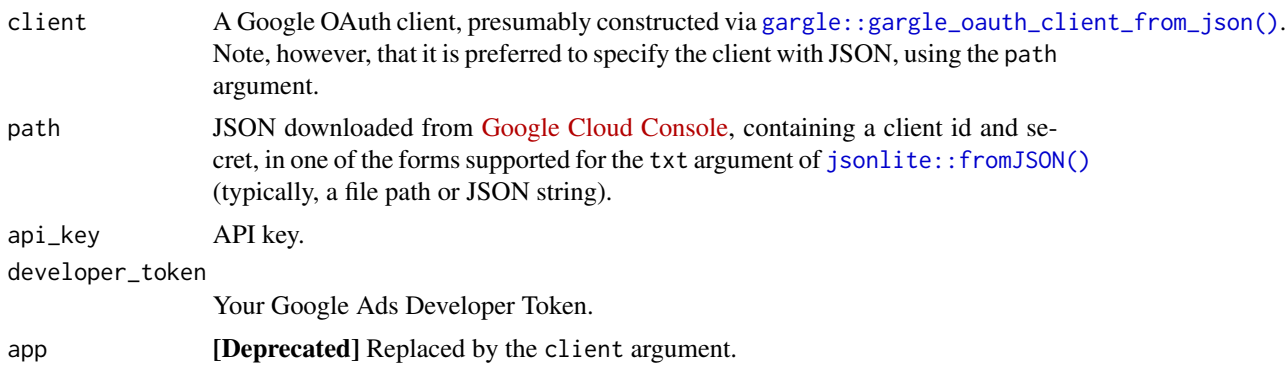

#### Value

- gads\_auth\_configure(): An object of R6 class [gargle::AuthState,](#page-0-0) invisibly.
- gads\_oauth\_client(): the current user-configured OAuth client.
- gads\_api\_key(): the current user-configured API key.

# See Also

Other auth functions: [gads\\_auth\(](#page-3-1)), [gads\\_deauth\(](#page-9-1))

# Examples

```
## Not run:
# see and store the current user-configured OAuth app (probaby `NULL`)
(original_app <- gads_oauth_app())
# see and store the current user-configured API key (probaby `NULL`)
(original_api_key <- gads_api_key())
if (require(httr)) {
 # bring your own app via client id (aka key) and secret
 google_app <- httr::oauth_app(
    "my-awesome-google-api-wrapping-package",
   key = "YOUR_CLIENT_ID_GOES_HERE",
   secret = "YOUR_SECRET_GOES_HERE"
 \lambdagoogle_key <- "YOUR_API_KEY"
 gads_auth_configure(app = google_app, api_key = google_key)
 # confirm the changes
 gads_oauth_app()
 gads_api_key()
 # bring your own app via JSON downloaded from Google Developers Console
 # this file has the same structure as the JSON from Google
 gads_auth_configure(path = app_path)
```

```
# confirm the changes
 gads_oauth_app()
 # use own developer token
 gads_auth_configure(developer_token = 'Your developer token')
}
# restore original auth config
gs4_auth_configure(app = original_app, api_key = original_api_key)
## End(Not run)
```
gads\_check\_errors *Helper function for check api answer on error*

#### Description

Helper function for check api answer on error

# Usage

```
gads_check_errors(out, client_id = NULL, verbose = FALSE, request_id)
```
# Arguments

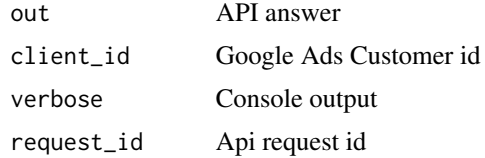

#### Value

stop the function when api request faild

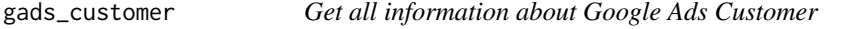

# Description

Get all information about Google Ads Customer

# Usage

gads\_customer(customer\_id = getOption("gads.customer.id"), verbose = TRUE)

<span id="page-8-0"></span>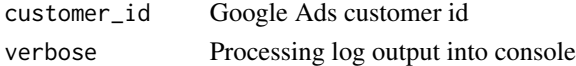

# Value

Google Ads customer data

# See Also

[Method: SearchStream documentation](https://developers.google.com/google-ads/api/rest/common/search)

gads\_customer\_id\_from\_env

*Get customer id for error message*

# Description

Get customer id for error message

# Usage

gads\_customer\_id\_from\_env()

# Value

only set customer id into env

gads\_customer\_id\_to\_env

*Write customer id for error message*

# Description

Write customer id for error message

# Usage

gads\_customer\_id\_to\_env(customer\_id)

# Arguments

customer\_id Your client customer id

# Value

only set customer id into env

<span id="page-9-1"></span><span id="page-9-0"></span>

# Description

Put rgoogleads into a de-authorized state. Instead of sending a token, rgoogleads will send an API key. This can be used to access public resources for which no Google sign-in is required. This is handy for using rgoogleads in a non-interactive setting to make requests that do not require a token. It will prevent the attempt to obtain a token interactively in the browser. The user can configure their own API key via [gads\\_auth\\_configure\(\)](#page-5-1) and retrieve that key via [gads\\_api\\_key\(\)](#page-5-2). In the absence of a user-configured key, a built-in default key is used.

# Usage

gads\_deauth()

# Value

only suspend authorization

# See Also

Other auth functions: [gads\\_auth\\_configure\(](#page-5-1)), [gads\\_auth\(](#page-3-1))

gads\_fix\_names *function for fix names in get\_report*

# Description

function for fix names in get\_report

#### Usage

```
gads_fix_names(x)
```
#### Arguments

x character, column names

#### Value

new columns names

<span id="page-10-0"></span>gads\_get\_accessible\_customers

*Get all data of customers directly accessible by the user authenticating the call.*

# Description

Get all data of customers directly accessible by the user authenticating the call.

# Usage

```
gads_get_accessible_customers()
```
#### Value

List of your accessible accounts from top level

# See Also

[Method: customers.listAccessibleCustomers documentation](https://developers.google.com/google-ads/api/rest/reference/rest/v16/customers/listAccessibleCustomers)

# Examples

```
## Not run:
accounts <- gads_get_accessible_customers()
```
## End(Not run)

gads\_get\_account\_hierarchy

*Get Google Ads Manager Account Hierarchy*

# Description

Get Google Ads Manager Account Hierarchy

```
gads_get_account_hierarchy(
 manager_customer_id = getOption("gads.login.customer.id"),
  include_drafts = FALSE,
  login_customer_id = getOption("gads.login.customer.id")
\mathcal{E}
```
<span id="page-11-0"></span>manager\_customer\_id ID of the manager account whose hierarchy you want to get. include\_drafts logical, Incliding drafts child account. login\_customer\_id Ypor top-level manager account id.

# Value

tibble with data of all the child accounts

#### See Also

[Get Account Hierarchy API documentation](https://developers.google.com/google-ads/api/docs/account-management/get-account-hierarchy)

#### Examples

```
## Not run:
acc_hier <- gads_get_account_hierarchy(
    manager_customer_id = '111-111-1111',
   login_customer_id = '000-000-0000')
```
## End(Not run)

gads\_get\_ads *Get Ads Dictionary From Google Ads Client Account*

#### Description

Get Ads Dictionary From Google Ads Client Account

```
gads_get_ads(
  fields = c("ad_group_ad.ad.id", "ad_group_ad.ad.name",
    "ad_group_ad.ad.added_by_google_ads", "ad_group_ad.ad.app_ad.descriptions",
  "ad_group_ad.ad.app_ad.headlines", "ad_group_ad.ad.app_ad.html5_media_bundles",
    "ad_group_ad.ad.app_ad.images", "ad_group_ad.ad.app_ad.mandatory_ad_text",
  "ad_group_ad.ad.call_ad.business_name", "ad_group_ad.ad.call_ad.call_tracked",
    "ad_group_ad.ad.call_ad.conversion_action",
    "ad_group_ad.ad.app_engagement_ad.videos",
    "ad_group_ad.ad.call_ad.conversion_reporting_state",
    "ad_group_ad.ad.call_ad.country_code",
     "ad_group_ad.ad.call_ad.description1",
    "ad_group_ad.ad.call_ad.description2",
  "ad_group_ad.ad.call_ad.disable_call_conversion", "ad_group_ad.ad.call_ad.headline1",
    "ad_group_ad.ad.call_ad.headline2", "ad_group_ad.ad.call_ad.path1",
```

```
"ad_group_ad.ad.call_ad.path2", "ad_group_ad.ad.call_ad.phone_number",
 "ad_group_ad.ad.call_ad.phone_number_verification_url",
 "ad_group_ad.ad.device_preference",
 "ad_group_ad.ad.display_upload_ad.display_upload_product_type",
 "ad_group_ad.ad.display_upload_ad.media_bundle",
 "ad_group_ad.ad.display_url",
 "ad_group_ad.ad.expanded_dynamic_search_ad.description",
 "ad_group_ad.ad.expanded_dynamic_search_ad.description2",
 "ad_group_ad.ad.expanded_text_ad.description",
 "ad_group_ad.ad.expanded_text_ad.description2",
 "ad_group_ad.ad.expanded_text_ad.headline_part1",
 "ad_group_ad.ad.expanded_text_ad.headline_part2",
 "ad_group_ad.ad.expanded_text_ad.headline_part3",
"ad_group_ad.ad.expanded_text_ad.path1", "ad_group_ad.ad.expanded_text_ad.path2",
 "ad_group_ad.ad.final_url_suffix",
 "ad_group_ad.ad.final_urls",
 "ad_group_ad.ad.final_mobile_urls", "ad_group_ad.ad.hotel_ad",
 "ad_group_ad.ad.image_ad.image_url", "ad_group_ad.ad.image_ad.mime_type",
 "ad_group_ad.ad.image_ad.name", "ad_group_ad.ad.image_ad.pixel_height",
"ad_group_ad.ad.image_ad.pixel_width", "ad_group_ad.ad.image_ad.preview_image_url",
 "ad_group_ad.ad.image_ad.preview_pixel_height",
 "ad_group_ad.ad.image_ad.preview_pixel_width",
 "ad_group_ad.ad.legacy_app_install_ad",
 "ad_group_ad.ad.legacy_responsive_display_ad.accent_color",
 "ad_group_ad.ad.legacy_responsive_display_ad.allow_flexible_color",
 "ad_group_ad.ad.legacy_responsive_display_ad.business_name",
 "ad_group_ad.ad.legacy_responsive_display_ad.description",
 "ad_group_ad.ad.legacy_responsive_display_ad.call_to_action_text",
 "ad_group_ad.ad.legacy_responsive_display_ad.format_setting",
 "ad_group_ad.ad.legacy_responsive_display_ad.logo_image",
 "ad_group_ad.ad.legacy_responsive_display_ad.long_headline",
 "ad_group_ad.ad.legacy_responsive_display_ad.main_color",
 "ad_group_ad.ad.legacy_responsive_display_ad.marketing_image",
 "ad_group_ad.ad.legacy_responsive_display_ad.price_prefix",
 "ad_group_ad.ad.legacy_responsive_display_ad.promo_text",
 "ad_group_ad.ad.legacy_responsive_display_ad.short_headline",
 "ad_group_ad.ad.legacy_responsive_display_ad.square_logo_image",
 "ad_group_ad.ad.legacy_responsive_display_ad.square_marketing_image",
"ad_group_ad.ad.local_ad.call_to_actions", "ad_group_ad.ad.local_ad.descriptions",
 "ad_group_ad.ad.local_ad.headlines", "ad_group_ad.ad.local_ad.logo_images",
 "ad_group_ad.ad.local_ad.marketing_images",
 "ad_group_ad.ad.local_ad.path1",
 "ad_group_ad.ad.local_ad.path2", "ad_group_ad.ad.resource_name",
 "ad_group_ad.ad.responsive_display_ad.accent_color",
 "ad_group_ad.ad.responsive_display_ad.allow_flexible_color",
 "ad_group_ad.ad.responsive_display_ad.business_name",
```

```
"ad_group_ad.ad.responsive_display_ad.call_to_action_text",
"ad_group_ad.ad.responsive_display_ad.control_spec.enable_asset_enhancements",
  "ad_group_ad.ad.responsive_display_ad.control_spec.enable_autogen_video",
  "ad_group_ad.ad.responsive_display_ad.format_setting",
  "ad_group_ad.ad.responsive_display_ad.headlines",
  "ad_group_ad.ad.responsive_display_ad.long_headline",
  "ad_group_ad.ad.responsive_display_ad.main_color",
  "ad_group_ad.ad.responsive_display_ad.price_prefix",
  "ad_group_ad.ad.responsive_display_ad.promo_text",
  "ad_group_ad.ad.responsive_display_ad.square_marketing_images",
  "customer.descriptive_name", "customer.id"),
where = NULL,
order_by = NULL,
limit = NULL,
parameters = NULL,
customer_id = getOption("gads.customer.id"),
login_customer_id = getOption("gads.login.customer.id"),
include_resource_name = FALSE,
cl = NULL,verbose = TRUE
```
 $\lambda$ 

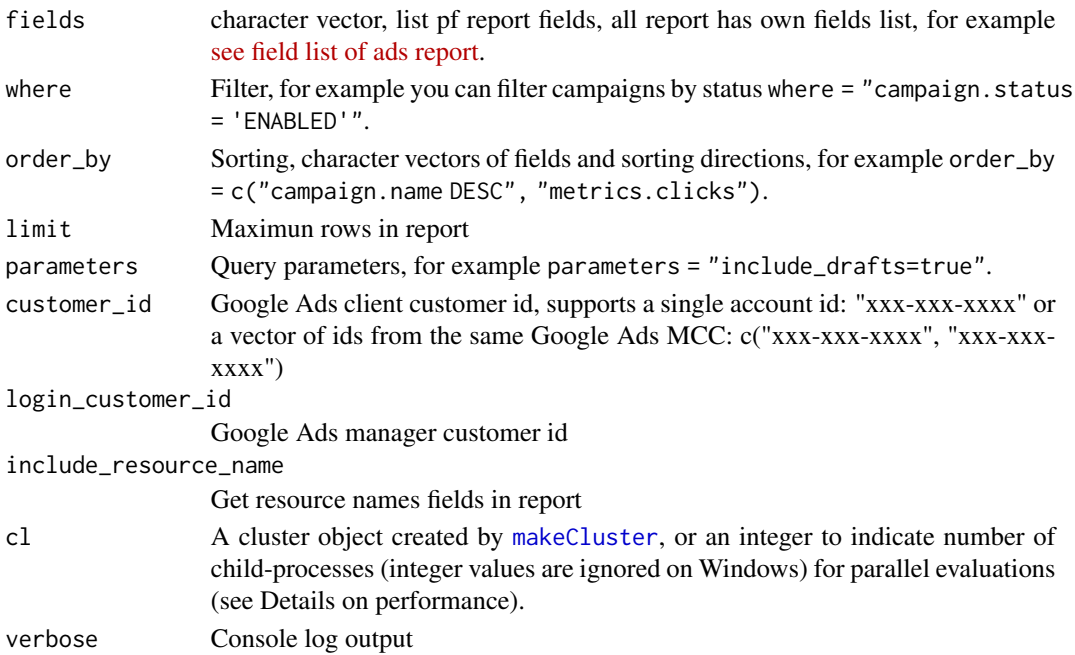

### Value

tibble with ads dicrionary

<span id="page-14-0"></span>gads\_get\_ad\_groups 15

#### See Also

[Google Ads Query Builder](https://developers.google.com/google-ads/api/fields/v10/ad_group_ad_query_builder)

#### Examples

```
## Not run:
# set client customer id
gads_set_login_customer_id('xxx-xxx-xxxx')
# set manager id if you work under MCC
gads_set_customer_id('xxx-xxx-xxxx')
# load ads list
myads <- gads_get_ads(
   fields = c("ad_group_ad.ad.id",
              "customer.descriptive_name",
              "ad_group_ad.ad.call_ad.description1",
              "ad_group_ad.ad.call_ad.description2"),
   where = 'ad_group_ad.status = "ENABLED"'
)
```

```
## End(Not run)
```
gads\_get\_ad\_groups *Get Ad Groups Dictionary From Google Ads Client Account*

#### Description

Get Ad Groups Dictionary From Google Ads Client Account

```
gads_get_ad_groups(
  customer_id = getOption("gads.customer.id"),
  fields = c("ad_group.id", "ad_group.name", "ad_group.status",
    "ad_group.ad_rotation_mode", "ad_group.base_ad_group", "ad_group.campaign",
    "campaign.id", "ad_group.display_custom_bid_dimension",
    "ad_group.effective_target_cpa_source", "ad_group.effective_target_roas",
    "ad_group.effective_target_roas_source", "ad_group.final_url_suffix",
    "ad_group.target_roas", "ad_group.type", "ad_group.url_custom_parameters",
  "ad_group.tracking_url_template", "customer.id", "customer.descriptive_name"),
  where = NULL,order_by = NULL,
  limit = NULL,parameters = NULL,
  login_customer_id = getOption("gads.login.customer.id"),
  include_resource_name = FALSE,
```

```
cl = NULL,verbose = TRUE
\lambda
```
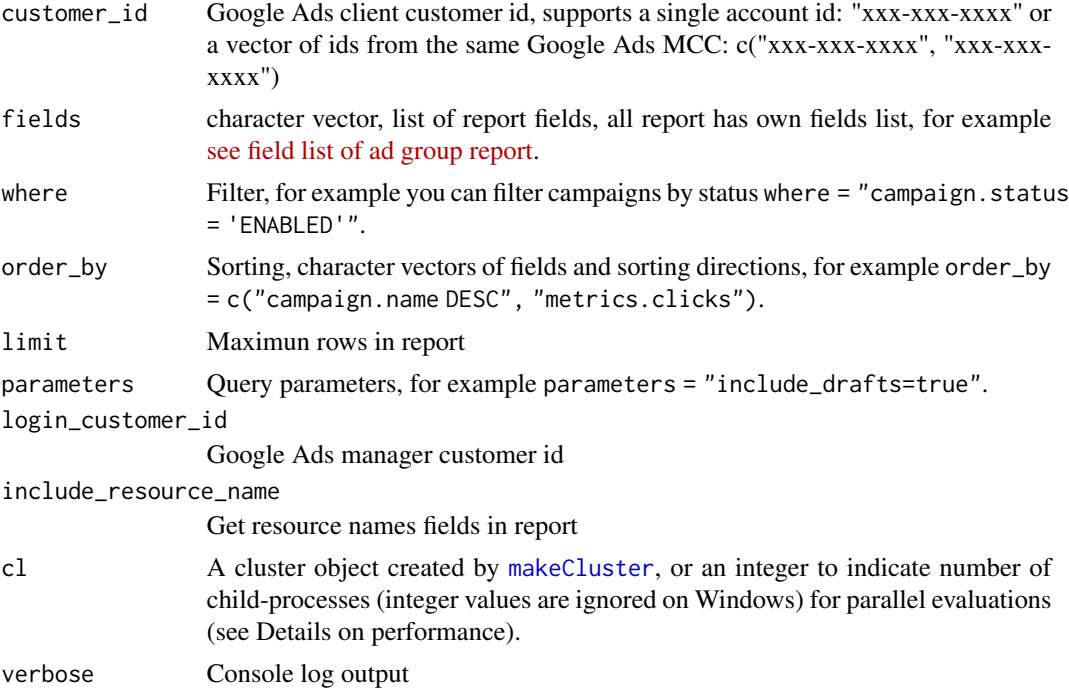

# Value

tibble with ad group dicrionary

# See Also

[Google Ads Query Builder](https://developers.google.com/google-ads/api/fields/v10/ad_group_query_builder)

# Examples

```
## Not run:
# set client customer id
gads_set_login_customer_id('xxx-xxx-xxxx')
# set manager id if you work under MCC
gads_set_customer_id('xxx-xxx-xxxx')
# load ad groups list
adgroups <- gads_get_ad_groups(
    where = 'ad_group.status = "ENABLED"'
\mathcal{L}
```
<span id="page-15-0"></span>

<span id="page-16-0"></span>## End(Not run)

gads\_get\_ad\_group\_criterions

*Get Ad Group Criterions Dictionary From Google Ads Client Account*

#### Description

Get Ad Group Criterions Dictionary From Google Ads Client Account

```
gads_get_ad_group_criterions(
  customer_id = getOption("gads.customer.id"),
 fields = c("ad_group_criterion.ad_group", "ad_group_criterion.age_range.type",
  "ad_group_criterion.app_payment_model.type", "ad_group_criterion.approval_status",
    "ad_group_criterion.bid_modifier",
    "ad_group_criterion.combined_audience.combined_audience",
    "ad_group_criterion.cpc_bid_micros", "ad_group_criterion.cpm_bid_micros",
    "ad_group_criterion.cpv_bid_micros", "ad_group.id", "customer.id",
    "customer.descriptive_name", "ad_group_criterion.criterion_id",
    "ad_group_criterion.custom_affinity.custom_affinity",
    "ad_group_criterion.custom_audience.custom_audience",
    "ad_group_criterion.custom_intent.custom_intent",
   "ad_group_criterion.disapproval_reasons", "ad_group_criterion.display_name",
    "ad_group_criterion.effective_cpc_bid_micros",
    "ad_group_criterion.effective_cpc_bid_source",
    "ad_group_criterion.effective_cpm_bid_micros",
    "ad_group_criterion.effective_cpm_bid_source",
    "ad_group_criterion.effective_cpv_bid_micros",
    "ad_group_criterion.effective_cpv_bid_source",
    "ad_group_criterion.effective_percent_cpc_bid_micros",
    "ad_group_criterion.effective_percent_cpc_bid_source",
   "ad_group_criterion.final_mobile_urls", "ad_group_criterion.final_url_suffix",
    "ad_group_criterion.final_urls", "ad_group_criterion.gender.type",
   "ad_group_criterion.income_range.type", "ad_group_criterion.keyword.match_type",
    "ad_group_criterion.keyword.text", "ad_group_criterion.labels",
    "ad_group_criterion.listing_group.case_value.hotel_city.city_criterion",
    "ad_group_criterion.listing_group.case_value.hotel_class.value",
    "ad_group_criterion.listing_group.case_value.hotel_id.value",
    "ad_group_criterion.listing_group.case_value.hotel_state.state_criterion",
    "ad_group_criterion.listing_group.case_value.product_brand.value",
    "ad_group_criterion.listing_group.case_value.product_channel.channel",
```

```
"ad_group_criterion.listing_group.case_value.product_condition.condition",
"ad_group_criterion.listing_group.case_value.product_custom_attribute.index",
"ad_group_criterion.listing_group.case_value.product_custom_attribute.value",
  "ad_group_criterion.listing_group.case_value.product_type.level",
  "ad_group_criterion.listing_group.case_value.product_item_id.value",
  "ad_group_criterion.listing_group.case_value.product_type.value",
  "ad_group_criterion.listing_group.parent_ad_group_criterion",
  "ad_group_criterion.listing_group.type",
  "ad_group_criterion.mobile_app_category.mobile_app_category_constant",
  "ad_group_criterion.mobile_application.app_id",
 "ad_group_criterion.mobile_application.name", "ad_group_criterion.negative",
  "ad_group_criterion.parental_status.type",
  "ad_group_criterion.percent_cpc_bid_micros",
  "ad_group_criterion.placement.url",
"ad_group_criterion.position_estimates.estimated_add_cost_at_first_position_cpc",
"ad_group_criterion.position_estimates.estimated_add_clicks_at_first_position_cpc",
  "ad_group_criterion.position_estimates.first_page_cpc_micros",
  "ad_group_criterion.position_estimates.first_position_cpc_micros",
  "ad_group_criterion.position_estimates.top_of_page_cpc_micros",
  "ad_group_criterion.quality_info.creative_quality_score",
  "ad_group_criterion.quality_info.post_click_quality_score",
  "ad_group_criterion.quality_info.quality_score",
  "ad_group_criterion.quality_info.search_predicted_ctr",
  "ad_group_criterion.resource_name", "ad_group_criterion.status",
 "ad_group_criterion.system_serving_status", "ad_group_criterion.topic.path",
  "ad_group_criterion.topic.topic_constant",
  "ad_group_criterion.tracking_url_template", "ad_group_criterion.type",
  "ad_group_criterion.url_custom_parameters",
  "ad_group_criterion.user_interest.user_interest_category",
  "ad_group_criterion.user_list.user_list",
  "ad_group_criterion.webpage.conditions",
  "ad_group_criterion.webpage.coverage_percentage",
  "ad_group_criterion.webpage.criterion_name",
  "ad_group_criterion.webpage.sample.sample_urls",
  "ad_group_criterion.youtube_channel.channel_id",
  "ad_group_criterion.youtube_video.video_id"),
where = NULL,
order_by = NULL,limit = NULL,parameters = NULL,
login_customer_id = getOption("gads.login.customer.id"),
include_resource_name = FALSE,
cl = NULL,verbose = TRUE
```
<span id="page-18-0"></span> $\mathcal{L}$ 

# Arguments

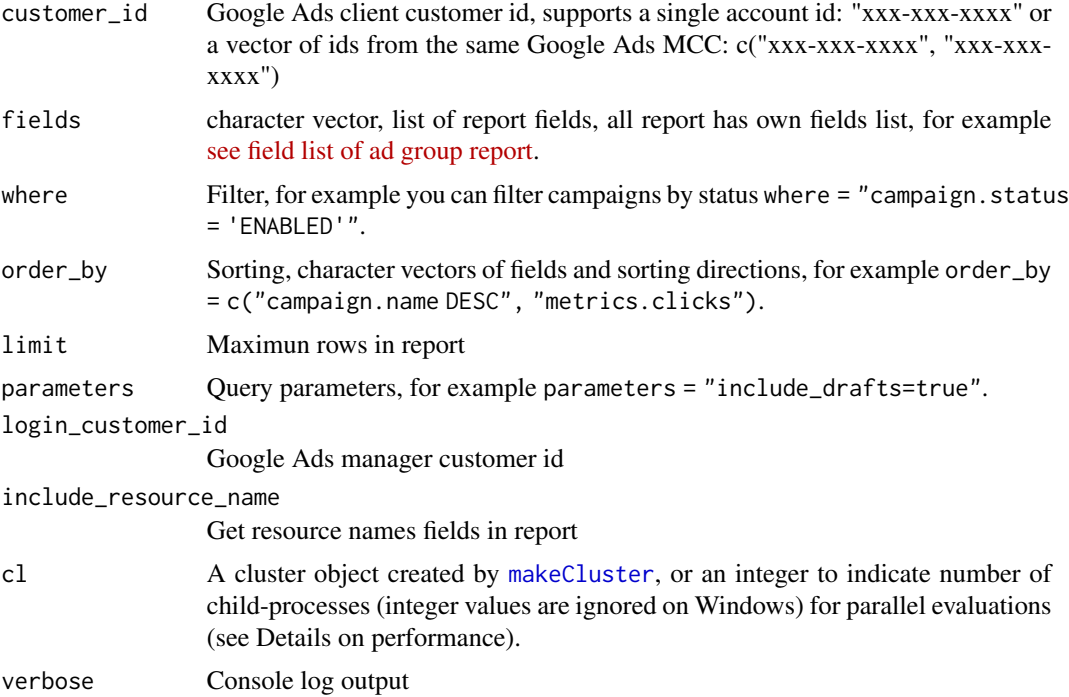

# Value

tibble with ad group criterions dicrionary

# See Also

[Google Ads Query Builder](https://developers.google.com/google-ads/api/fields/v10/ad_group_criterion_query_builder)

# Examples

```
## Not run:
# set client customer id
gads_set_login_customer_id('xxx-xxx-xxxx')
```

```
# set manager id if you work under MCC
gads_set_customer_id('xxx-xxx-xxxx')
```

```
# load ad groups keywords list
kw <- gads_get_ad_group_criterions()
```
## End(Not run)

<span id="page-19-0"></span>

# **Description**

Get Campaigns Dictionary From Google Ads Client Account

#### Usage

```
gads_get_campaigns(
 fields = c("campaign.id", "campaign.name", "campaign.accessible_bidding_strategy",
  "campaign.ad_serving_optimization_status", "campaign.advertising_channel_sub_type",
   "campaign.advertising_channel_type", "campaign.app_campaign_setting.app_id",
    "campaign.app_campaign_setting.app_store", "campaign.base_campaign",
    "campaign.bidding_strategy",
    "campaign.app_campaign_setting.bidding_strategy_goal_type",
    "campaign.campaign_budget", "campaign.bidding_strategy_type",
    "campaign.dynamic_search_ads_setting.language_code",
     "campaign.start_date",
   "campaign.end_date", "campaign.status", "campaign.manual_cpm", "campaign.manual_cpv",
    "campaign.maximize_conversion_value.target_roas",
    "campaign.maximize_conversions.target_cpa_micros",
    "campaign.network_settings.target_content_network",
    "campaign.network_settings.target_google_search",
    "campaign.network_settings.target_partner_search_network",
    "campaign.network_settings.target_search_network",
    "campaign.optimization_goal_setting.optimization_goal_types",
    "campaign.optimization_score",
     "campaign.payment_mode",
    "campaign.serving_status", "campaign.shopping_setting.campaign_priority",
    "campaign.target_roas.target_roas", "campaign.tracking_url_template",
    "customer.descriptive_name", "customer.id"),
  where = NULL,
  order_by = NULL,
  limit = NULL,parameters = NULL,
  customer_id = getOption("gads.customer.id"),
  login_customer_id = getOption("gads.login.customer.id"),
  include_resource_name = FALSE,
 cl = NULL,verbose = TRUE
)
```
#### Arguments

fields character vector, list of report fields, all report has own fields list, for example [see field list of campaigns report.](https://developers.google.com/google-ads/api/fields/v10/campaign)

<span id="page-20-0"></span>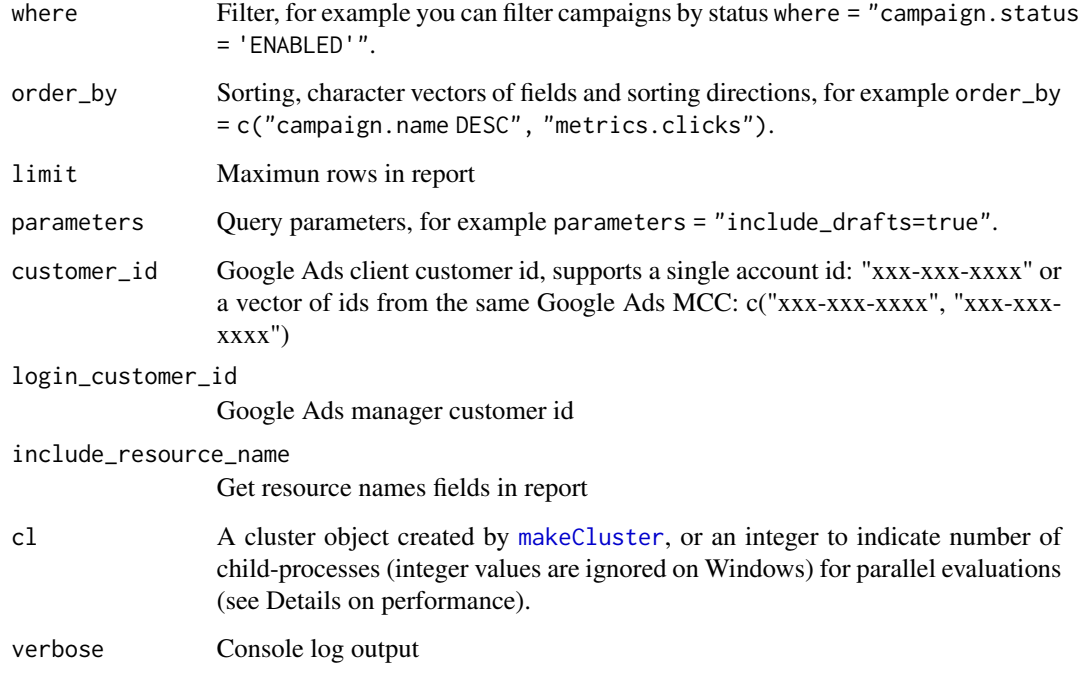

# Value

tibble with campaings dicrionary

# See Also

[Google Ads Query Builder](https://developers.google.com/google-ads/api/fields/v10/campaign_query_builder)

# Examples

```
## Not run:
# set client customer id
gads_set_login_customer_id('xxx-xxx-xxxx')
# set manager id if you work under MCC
gads_set_customer_id('xxx-xxx-xxxx')
# load campaing list
camps <- gads_get_campaigns(
    where = "campaign.status = 'ENABLED'"
)
## End(Not run)
```
<span id="page-21-1"></span><span id="page-21-0"></span>gads\_get\_fields *Get resource or field information.*

# Description

Get resource or field information.

# Usage

gads\_get\_fields(object\_name)

# Arguments

object\_name name of resource, resource's field, segmentation field or metric

# Value

List of resource or field metadata

#### See Also

[Resource Metadata API documentation](https://developers.google.com/google-ads/api/docs/concepts/field-service)

# Examples

```
## Not run:
ad_group_info <- gads_get_fields("ad_group")
```
## End(Not run)

gads\_get\_geo\_targets *Download CSV of geo targets*

# Description

Download CSV of geo targets

```
gads_get_geo_targets(
 doc_page = "https://developers.google.com/google-ads/api/reference/data/geotargets",
  file_link = "auto"
\mathcal{L}
```
<span id="page-22-0"></span>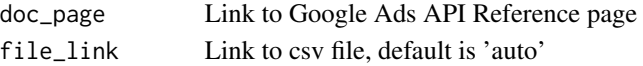

#### Value

data.frame with geo targets dictionary

#### See Also

[Google Ads Geo Targets document page](https://developers.google.com/google-ads/api/reference/data/geotargets?hl=en)

#### Examples

## Not run: geo\_dict <- gads\_get\_geo\_targets()

## End(Not run)

gads\_get\_keywords *Get Keyword Dictionary From Google Ads Client Account*

#### **Description**

Get Keyword Dictionary From Google Ads Client Account

```
gads_get_keywords(
 customer_id = getOption("gads.customer.id"),
 fields = c("ad_group_criterion.criterion_id", "ad_group_criterion.keyword.text",
    "ad_group_criterion.keyword.match_type", "ad_group_criterion.status",
  "ad_group_criterion.approval_status", "ad_group_criterion.system_serving_status",
    "ad_group_criterion.quality_info.quality_score",
    "ad_group_criterion.quality_info.creative_quality_score",
    "ad_group_criterion.quality_info.post_click_quality_score", "ad_group.id",
  "ad_group.name", "ad_group.status", "campaign.id", "campaign.name", "customer.id",
    "customer.descriptive_name",
     "metrics.average_cpc", "metrics.average_cost",
    "metrics.ctr", "metrics.bounce_rate"),
 where = NULL,order_by = NULL,limit = NULL,
 parameters = NULL,
 login_customer_id = getOption("gads.login.customer.id"),
  include_resource_name = FALSE,
 cl = NULL,verbose = TRUE
)
```
<span id="page-23-0"></span>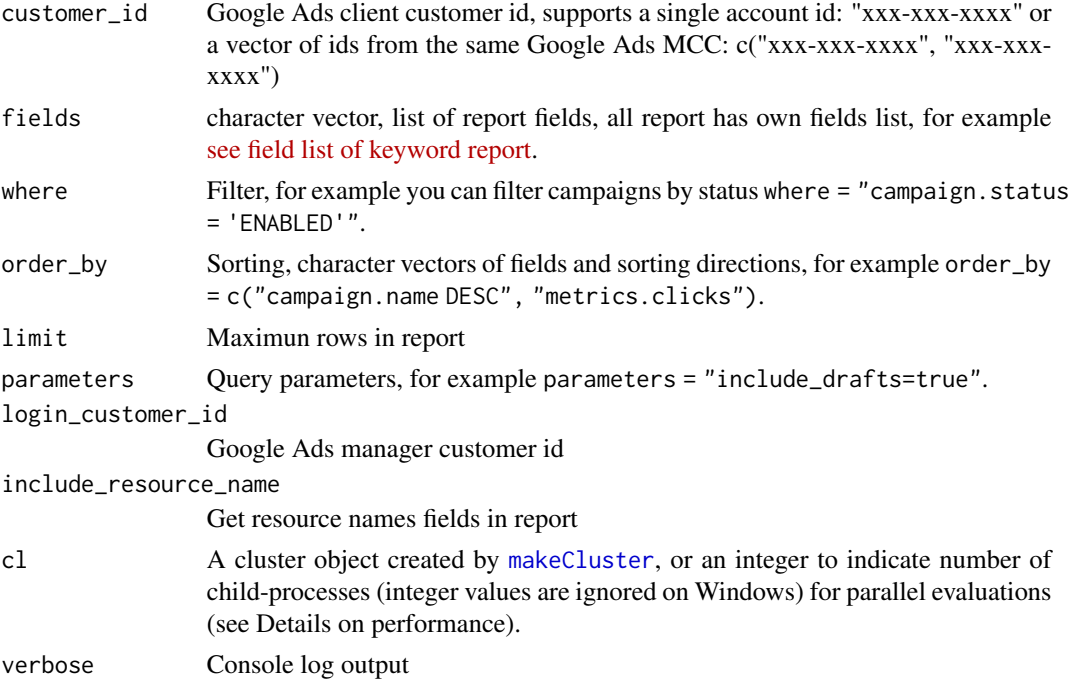

# Value

tibble with Keyword criterions dicrionary

# See Also

[Google Ads Query Builder](https://developers.google.com/google-ads/api/fields/v10/keyword_view_query_builder)

<span id="page-23-1"></span>gads\_get\_metadata *Get metada of object, RESOURCE, ATTRIBUTE, METRIC or SEG-MENT*

# Description

Get metada of object, RESOURCE, ATTRIBUTE, METRIC or SEGMENT

```
gads_get_metadata(
 category = c("RESOURCE", "ATTRIBUTE", "METRIC", "SEGMENT", "ALL"),
 fields = c("name", "category", "data_type", "selectable", "filterable", "sortable",
  "selectable_with", "metrics", "segments", "is_repeated", "type_url", "enum_values",
    "attribute_resources")
\mathcal{L}
```
<span id="page-24-0"></span>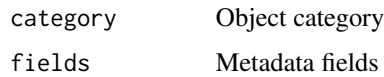

#### Value

tibble with object metadata important arrays in result:

attributeResources Resources that can be using in resource argument in [gads\\_get\\_report](#page-24-1).

- metrics Metrics that are available to be selected with the resource in the field argument in [gads\\_get\\_report](#page-24-1). Only populated for fields where the category is RESOURCE.
- segments Segment keys that can be selected with the resource in the field argument in [gads\\_get\\_report](#page-24-1). These segment the metrics specified in the query. Only populated for fields where the category is RESOURCE.
- selectableWith Fields that can be selected alongside a given field, when not in the FROM clause. This attribute is only relevant when identifying resources or segments that are able to be selected in a query where they are not included by the resource in the FROM clause. As an example, if we are selecting ad\_group.id and segments.date from ad\_group, and we want to include attributes from campaign, we would need to check that segments date is in the selectableWith attribute for campaign, since it's being selected alongside the existing segments.date field.

#### See Also

[The Query Builder Blog Series: Part 3 - Creating a Resource Schema](https://ads-developers.googleblog.com/2021/04/the-query-builder-blog-series-part-3.html) and [Resource Metadata API](https://developers.google.com/google-ads/api/docs/concepts/field-service) [documentation](https://developers.google.com/google-ads/api/docs/concepts/field-service)

#### Examples

```
## Not run:
# get resource list
resources <- gads_get_metadata("RESOURCE")
```
# get list of all objects metadata <- gads\_get\_metadata("ALL")

## End(Not run)

<span id="page-24-1"></span>gads\_get\_report *Get data from Google Ads API*

#### **Description**

Get data from Google Ads API

#### Usage

```
gads_get_report(
  resource = "campaign",
 fields = c("campaign.id", "campaign.name", "customer.id", "customer.descriptive_name",
  "campaign.status", "segments.date", "metrics.all_conversions", "metrics.clicks",
    "metrics.cost_micros", "metrics.ctr", "metrics.impressions",
  "metrics.interaction_rate", "metrics.interactions", "metrics.invalid_clicks"),
  where = NULL,
  order_by = NULL,
  limit = NULL,
  parameters = NULL,
  date\_from = Sys.Date() - 15,date_to = Sys.DataFrame() - 1,during = c(NA, "TODAY", "YESTERDAY", "LAST_7_DAYS", "LAST_BUSINESS_WEEK", "THIS_MONTH",
    "LAST_MONTH", "LAST_14_DAYS", "LAST_30_DAYS", "THIS_WEEK_SUN_TODAY",
    "THIS_WEEK_MON_TODAY", "LAST_WEEK_SUN_SAT", "LAST_WEEK_MON_SUN"),
  customer_id = getOption("gads.customer.id"),
  login_customer_id = getOption("gads.login.customer.id"),
  include_resource_name = FALSE,
  gaql_query = NULL,
  cl = NULL,verbose = TRUE
\lambda
```
#### Arguments

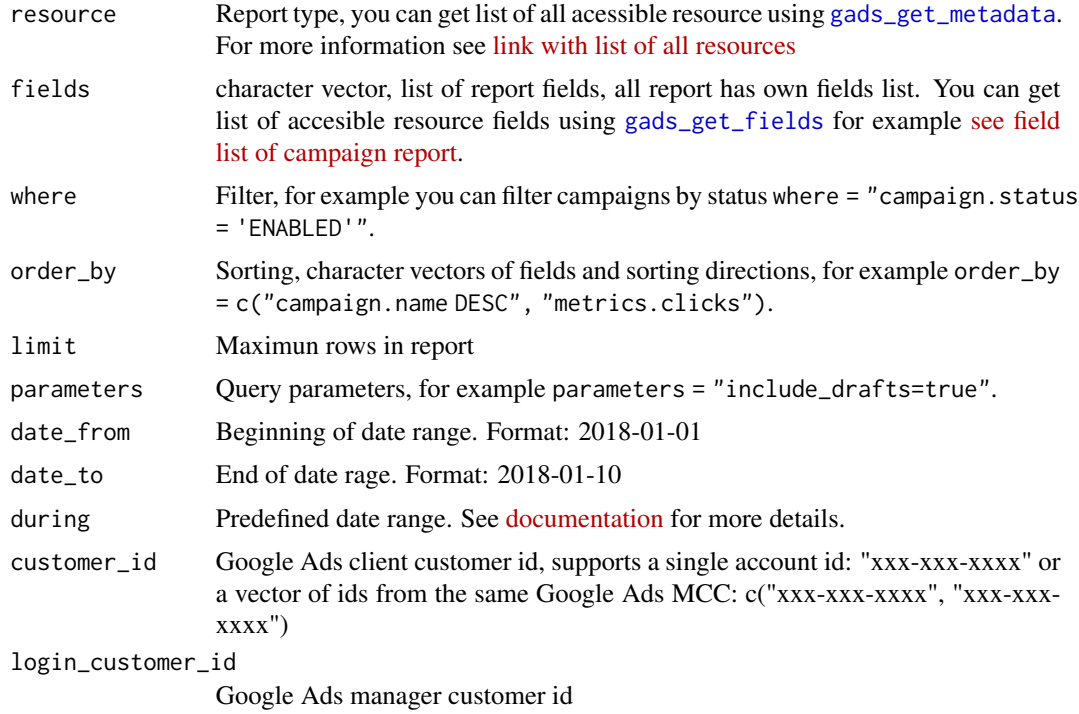

<span id="page-25-0"></span>

<span id="page-26-0"></span>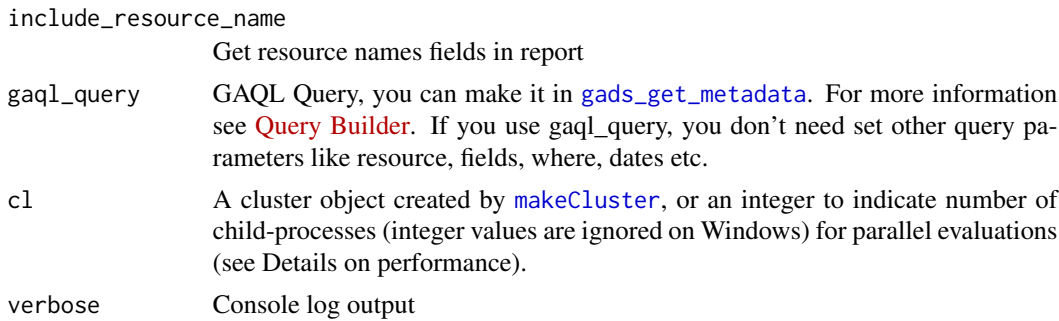

# Value

tibble with the Google Ads Data.

# See Also

- [Oficial Google Ads API Reports documantation](https://developers.google.com/google-ads/api/fields/v10/overview)
- [Google Ads Query Builder](https://developers.google.com/google-ads/api/fields/v10/overview_query_builder)

# Examples

```
## Not run:
# set client id
gads_set_login_customer_id('xxx-xxx-xxxx')
# set manager id if you work under MCC
gads_set_customer_id('xxx-xxx-xxxx')
# default paramas is campaign performance report
campaign_stat <- gads_get_report()
# you can load data from several client accounts at once
# from the same Google Ads MCC
# client ids
accounts <- c('xxx-xxx-xxxx', 'yyy-yyy-yyyy')
# loading data
multi_rep <- gads_get_report(
   date_from = as.Date('2021-06-10'),
   date_to = as.Date('2021-06-17'),
    customer_id = accounts
\mathcal{L}# ------------------
# using more arguments for other reports
group_report <- gads_get_report(
customer_id = 4732519773,
resource = "ad_group",
fields = c("ad_group.campaign",
           "ad_group.id",
           "ad_group.name",
```

```
"ad_group.status",
          "metrics.clicks",
          "metrics.cost_micros"),
date_from = "2021-06-10",date_to = "2021-06-17",where = "ad_group.status = 'ENABLED'",
order_by = c("metrics.clicks DESC", "metrics.cost_micros"),
limit = 30000)
# ------------------
# parallel loading mode
# note: you must using login_customer_id agrument in parallel mode
# because oprions gads_set_login_customer_id() does't work in parallel mode loading
library(parallel)
# make core cluster
cl <- makeCluster(4)
# loading data
multi_rep <- gads_get_report(
 date_from = as.Date('2021-06-10'),
 date_to = as.Date('2021-06-17'),
 \text{customer_id} = c('111-111-1111','222-222-2222',
                       '333-333-3333',
                       '444-444-4444',
                      '555-555-5555'),
 login_customer_id = "999-999-9999",
 cl = cl)
# stop cluster
stopCluster(cl)
## End(Not run)
```
<span id="page-27-1"></span>gads\_has\_token *Is there a token on hand?*

#### Description

Reports whether rgoogleads has stored a token, ready for use in downstream requests.

#### Usage

gads\_has\_token()

# Value

Logical.

# <span id="page-28-0"></span>See Also

Other low-level API functions: [gads\\_token\(](#page-33-1))

gads\_keyword\_plan\_forecast\_metrics *Returns the requested Keyword Plan forecasts.*

# Description

Returns the requested Keyword Plan forecasts.

### Usage

```
gads_keyword_plan_forecast_metrics(
 keyword_plan_id,
 customer_id = getOption("gads.customer.id"),
 login_customer_id = getOption("gads.login.customer.id"),
 verbose = TRUE
)
```
#### Arguments

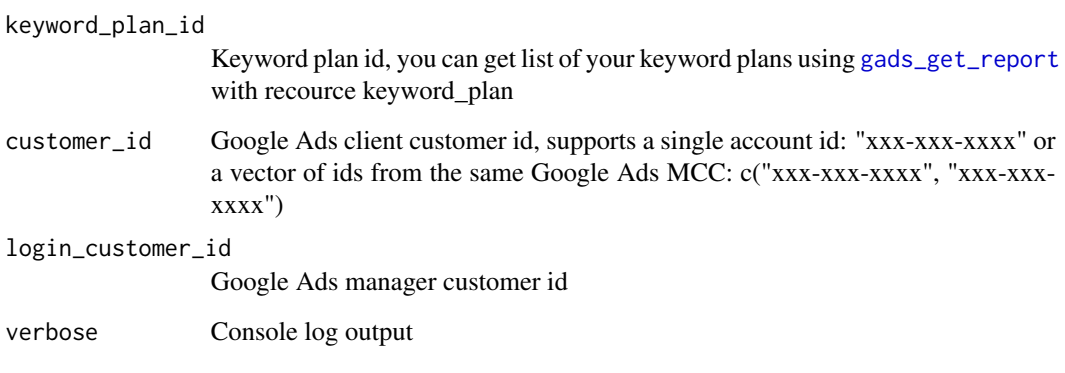

# Value

tibble with keyword plan historical metrics

# See Also

[Keyword Planning API Documentation](https://developers.google.com/google-ads/api/docs/keyword-planning/overview?hl=en)

# Examples

```
## Not run:
# set client id
gads_set_customer_id('xxx-xxx-xxxx')
# set manager id
gads_set_login_customer_id('xxx-xxx-xxxx')
# get list of plan
plan_data <- gads_get_report(
  resource = 'keyword_plan',
  fields = c('keyword_plan.id')
)
# get keyword historical data
historical_plan_data <- gads_keyword_plan_forecast_metrics(
keyword_plan_id = plan_data$keyword_plan_id[1]#'
\lambda## End(Not run)
```
gads\_keyword\_plan\_forecast\_timeseries *Returns a forecast in the form of a time series for the Keyword Plan over the next 52 weeks.*

# Description

Returns a forecast in the form of a time series for the Keyword Plan over the next 52 weeks.

# Usage

```
gads_keyword_plan_forecast_timeseries(
  keyword_plan_id,
  customer_id = getOption("gads.customer.id"),
  login_customer_id = getOption("gads.login.customer.id"),
  verbose = TRUE
\lambda
```
### Arguments

```
keyword_plan_id
                 Keyword plan id, you can get list of your keyword plans using gads_get_report
                 with recource keyword_plan
customer_id Google Ads client customer id, supports a single account id: "xxx-xxx-xxxx" or
                 a vector of ids from the same Google Ads MCC: c("xxx-xxx-xxxx", "xxx-xxx-
                 xxxx")
```
<span id="page-29-0"></span>

<span id="page-30-0"></span>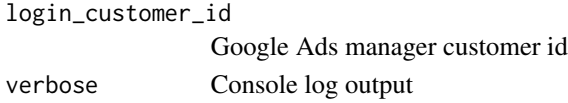

# Value

tibble with keyword plan historical metrics

# See Also

[Keyword Planning API Documentation](https://developers.google.com/google-ads/api/docs/keyword-planning/overview?hl=en)

# Examples

```
## Not run:
# set client id
gads_set_customer_id('xxx-xxx-xxxx')
# set manager id
gads_set_login_customer_id('xxx-xxx-xxxx')
# get list of plan
plan_data <- gads_get_report(
  resource = 'keyword_plan',
  fields = c('keyword_plan.id')
)
# get keyword historical data
historical_plan_data <- gads_keyword_plan_forecast_timeseries(
keyword_plan_id = plan_data$keyword_plan_id[1]#'
\lambda
```
## End(Not run)

gads\_keyword\_plan\_historical\_metrics

*Returns the requested Keyword Plan historical metrics.*

#### Description

Returns the requested Keyword Plan historical metrics.

```
gads_keyword_plan_historical_metrics(
 keyword_plan_id,
 customer_id = getOption("gads.customer.id"),
 login_customer_id = getOption("gads.login.customer.id"),
  verbose = TRUE
)
```
<span id="page-31-0"></span>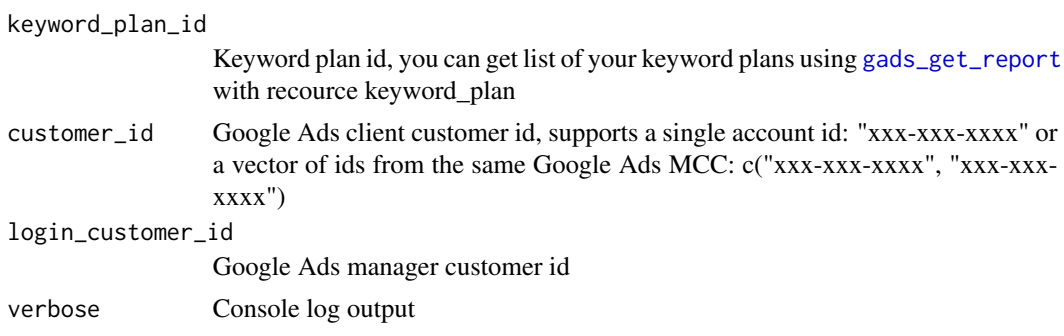

#### Value

tibble with keyword plan historical metrics

#### Examples

```
## Not run:
# set client id
gads_set_customer_id('xxx-xxx-xxxx')
# set manager id
gads_set_login_customer_id('xxx-xxx-xxxx')
# get list of plan
plan_data <- gads_get_report(
  resource = 'keyword_plan',
  fields = c('keyword_plan.id')
)
# get keyword historical data
historical_plan_data <- gads_keyword_plan_historical_metrics(
keyword_plan_id = plan_data$keyword_plan_id[1]#'
)
# main plan data
data <- historical_plan_data$main_data
historical_data <- historical_plan_data$historical_data
```
## End(Not run)

gads\_last\_request\_ids *Get last API request ID for Google Ads API support ticket*

# Description

Get last API request ID for Google Ads API support ticket

<span id="page-32-0"></span>gads\_set\_customer\_id 33

# Usage

gads\_last\_request\_ids()

# Value

Request ID

# Examples

```
## Not run:
gads_last_request_ids()
```
## End(Not run)

gads\_set\_customer\_id *Set client customer id in current R session*

# Description

Set client customer id in current R session

# Usage

gads\_set\_customer\_id(customer\_id)

# Arguments

customer\_id your client customer id

# Value

only set options

gads\_set\_login\_customer\_id

*Set manager customer id in current R session*

# Description

Set manager customer id in current R session

# Usage

gads\_set\_login\_customer\_id(customer\_id)

customer\_id your manager customer id

#### Value

only set options

<span id="page-33-1"></span>gads\_token *Produce configured token*

#### Description

For internal use or for those programming around the Google Ads API. Returns a token preprocessed with [httr::config\(\)](#page-0-0). Most users do not need to handle tokens "by hand" or, even if they need some control, [gads\\_auth\(\)](#page-3-1) is what they need. If there is no current token, [gads\\_auth\(\)](#page-3-1) is called to either load from cache or initiate OAuth2.0 flow. If auth has been deactivated via [gads\\_deauth\(\)](#page-9-1), gads\_token() returns NULL.

#### Usage

gads\_token()

#### Value

A request object (an S3 class provided by [httr\)](#page-0-0).

#### See Also

Other low-level API functions: [gads\\_has\\_token\(](#page-27-1))

gads\_user *Get info on current user*

#### Description

Reveals the email address of the user associated with the current token. If no token has been loaded yet, this function does not initiate auth.

#### Usage

gads\_user()

#### Value

An email address or, if no token has been loaded, NULL.

# See Also

[gargle::token\\_userinfo\(\)](#page-0-0), [gargle::token\\_email\(\)](#page-0-0), [gargle::token\\_tokeninfo\(\)](#page-0-0)

<span id="page-33-0"></span>

# <span id="page-34-0"></span>**Index**

∗ auth functions gads\_auth, [4](#page-3-0) gads\_auth\_configure, [6](#page-5-0) gads\_deauth, [10](#page-9-0) ∗ low-level API functions gads\_has\_token, [28](#page-27-0) gads\_token, [34](#page-33-0) gads\_api\_key *(*gads\_auth\_configure*)*, [6](#page-5-0) gads\_api\_key(), *[10](#page-9-0)* gads\_auth, [4,](#page-3-0) *[7](#page-6-0)*, *[10](#page-9-0)* gads\_auth(), *[6](#page-5-0)*, *[34](#page-33-0)* gads\_auth\_cache\_path *(*gads\_auth\_configure*)*, [6](#page-5-0) gads\_auth\_configure, *[5](#page-4-0)*, [6,](#page-5-0) *[10](#page-9-0)* gads\_auth\_configure(), *[5](#page-4-0)*, *[10](#page-9-0)* gads\_check\_errors, [8](#page-7-0) gads\_customer, [8](#page-7-0) gads\_customer\_id\_from\_env, [9](#page-8-0) gads\_customer\_id\_to\_env, [9](#page-8-0) gads\_deauth, *[5](#page-4-0)*, *[7](#page-6-0)*, [10](#page-9-0) gads\_deauth(), *[6](#page-5-0)*, *[34](#page-33-0)* gads\_developer\_token *(*gads\_auth\_configure*)*, [6](#page-5-0) gads\_fix\_names, [10](#page-9-0) gads\_get\_accessible\_customers, [11](#page-10-0) gads\_get\_account\_hierarchy, [11](#page-10-0) gads\_get\_ad\_group\_criterions, [17](#page-16-0) gads\_get\_ad\_groups, [15](#page-14-0) gads\_get\_ads, [12](#page-11-0) gads\_get\_campaigns, [20](#page-19-0) gads\_get\_fields, [22,](#page-21-0) *[26](#page-25-0)* gads\_get\_geo\_targets, [22](#page-21-0) gads\_get\_keywords, [23](#page-22-0) gads\_get\_metadata, [24,](#page-23-0) *[26,](#page-25-0) [27](#page-26-0)* gads\_get\_report, *[25](#page-24-0)*, [25,](#page-24-0) *[29,](#page-28-0) [30](#page-29-0)*, *[32](#page-31-0)* gads\_has\_token, [28,](#page-27-0) *[34](#page-33-0)* gads\_keyword\_plan\_forecast\_metrics, [29](#page-28-0) gads\_keyword\_plan\_forecast\_timeseries, [30](#page-29-0)

gads\_keyword\_plan\_historical\_metrics, [31](#page-30-0) gads\_last\_request\_ids, [32](#page-31-0) gads\_oauth\_app *(*gads\_auth\_configure*)*, [6](#page-5-0) gads\_open\_auth\_cache\_folder *(*gads\_auth\_configure*)*, [6](#page-5-0) gads\_set\_customer\_id, [33](#page-32-0) gads\_set\_login\_customer\_id, [33](#page-32-0) gads\_token, *[29](#page-28-0)*, [34](#page-33-0) gads\_user, [34](#page-33-0) gargle::AuthState, *[7](#page-6-0)* gargle::gargle\_oauth\_client\_from\_json(), *[7](#page-6-0)* gargle::gargle\_options, *[5](#page-4-0)* gargle::token\_email(), *[34](#page-33-0)* gargle::token\_fetch(), *[4,](#page-3-0) [5](#page-4-0)* gargle::token\_tokeninfo(), *[34](#page-33-0)* gargle::token\_userinfo(), *[34](#page-33-0)* httr, *[34](#page-33-0)* httr::config(), *[34](#page-33-0)* jsonlite::fromJSON(), *[7](#page-6-0)* makeCluster, *[14](#page-13-0)*, *[16](#page-15-0)*, *[19](#page-18-0)*, *[21](#page-20-0)*, *[24](#page-23-0)*, *[27](#page-26-0)* rgoogleads *(*rgoogleads-package*)*, [2](#page-1-0) rgoogleads-package, [2](#page-1-0) Token2.0, *[4,](#page-3-0) [5](#page-4-0)*